# **Hands-on session I**

## **Quick intro to ctools**

Tarek Hassan **DESY** 

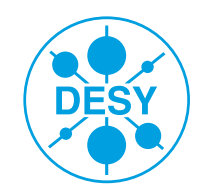

**HELMHOLTZ** RESEARCH FOR

#### **CTA analysis – Likelihood analysis**

• Basics of CTA analysis:

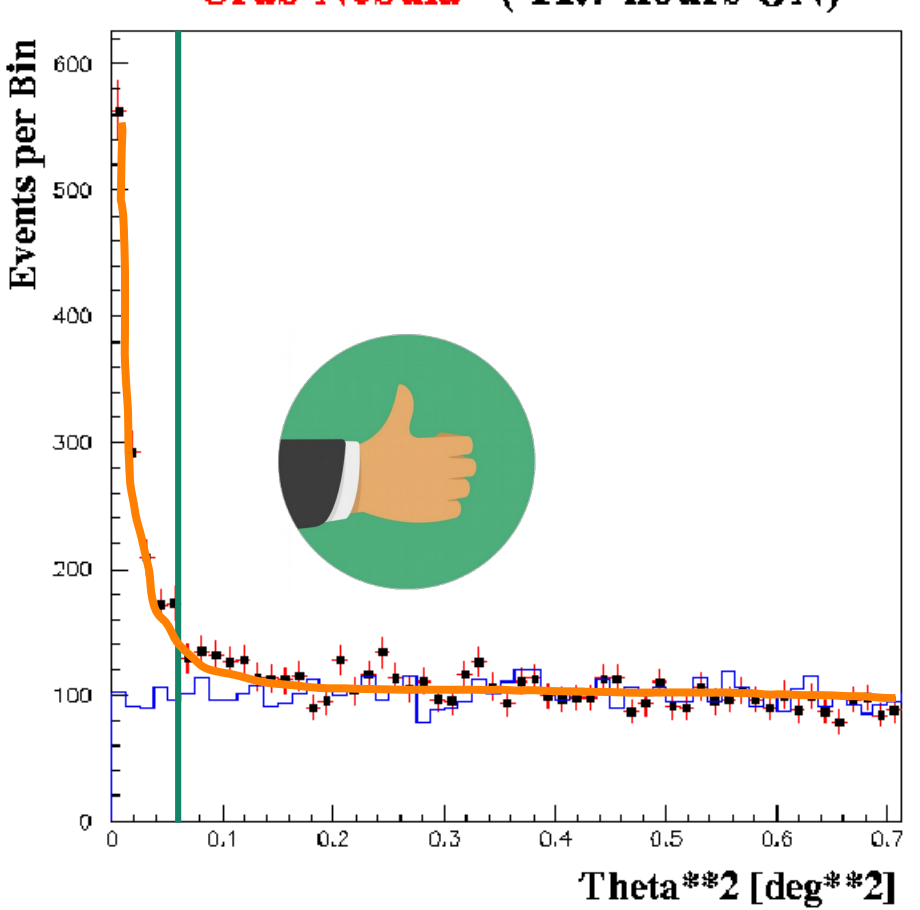

Crab Nebula (11.7 hours ON)

1) Assume a **model**: (e. g. point-like source)

2) **Simulate** the number of events + background

3) Compare the simulation with the data, and calculate the likelihood ratio

4) Iteratively repeat steps 1, 2 and 3, until you find the model better matching the data

#### What are the ctools?

Tools for **end users** to extract science results from  $\bullet$ Cherenkov Telescope Array event lists and instrument response functions

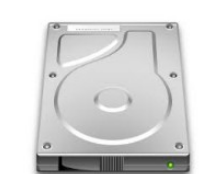

2 dN/dE [ MeV cm<sup>-2</sup> s<sup>-1</sup>] Background reduced event lists Instrument response functions ctools et al. 2010 (IC) Energy [ MeV ]  $> 0.1$  GeV Simulated event lists Instrument response functions  $\overline{2}$ 

#### J. Knödlseder

#### What are the ctools?

Tools for **end users** to extract science results from  $\bullet$ Cherenkov Telescope Array event lists and instrument response functions

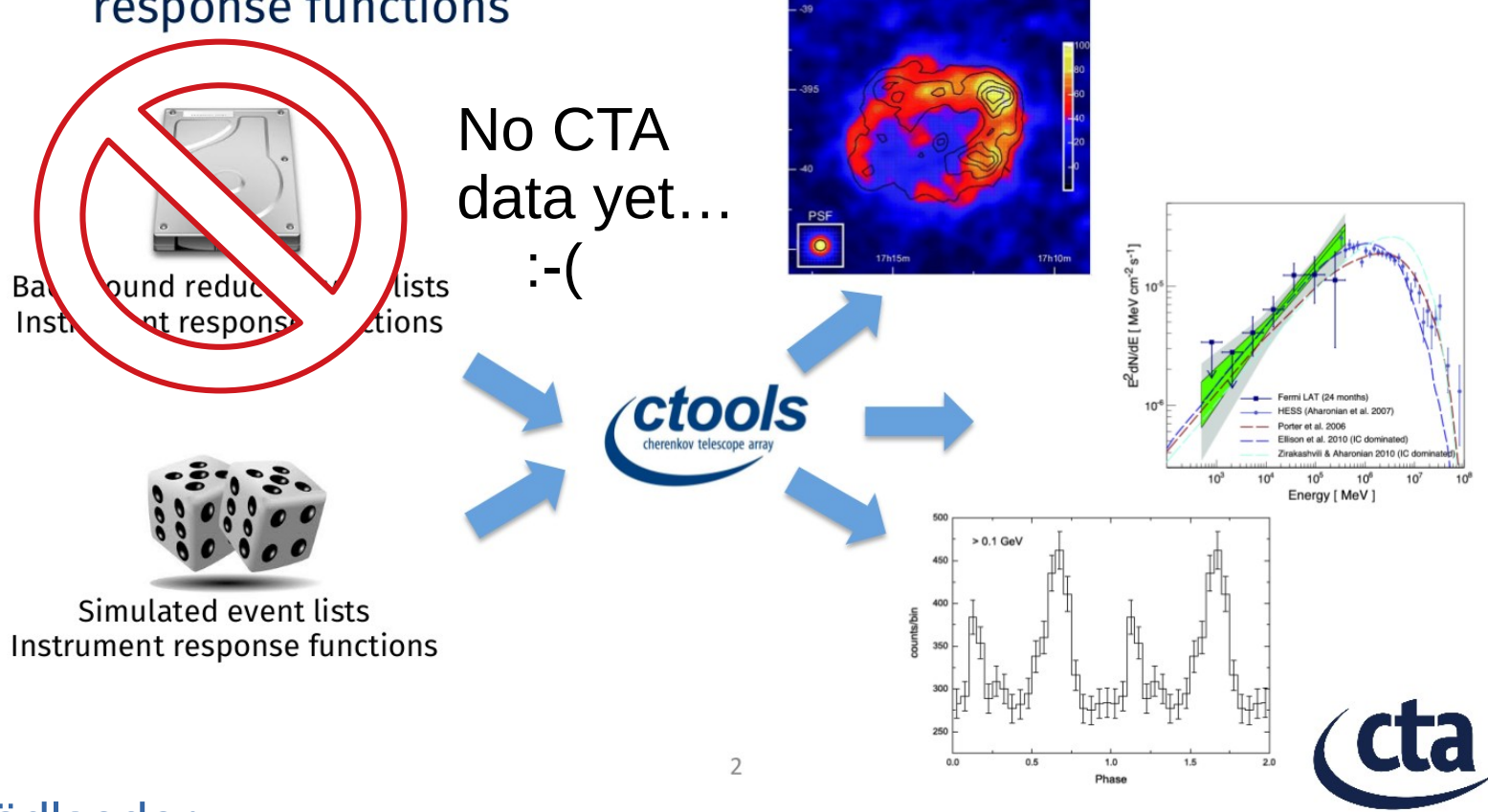

#### J. Knödlseder

#### **Ctools analysis – Simulating CTA data**

• As there is no CTA data yet, ctools allows to simulate it:

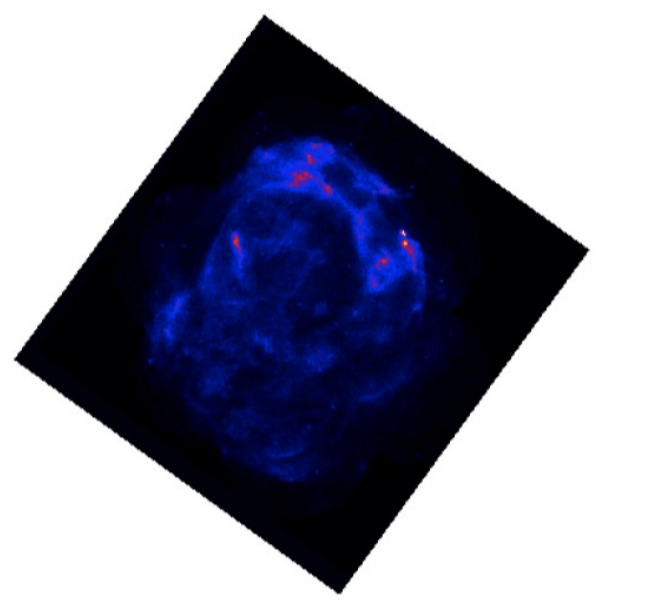

1) Define spacial and spectral model

### **Ctools analysis – Simulating CTA data**

• As there is no CTA data yet, ctools allows to simulate it:

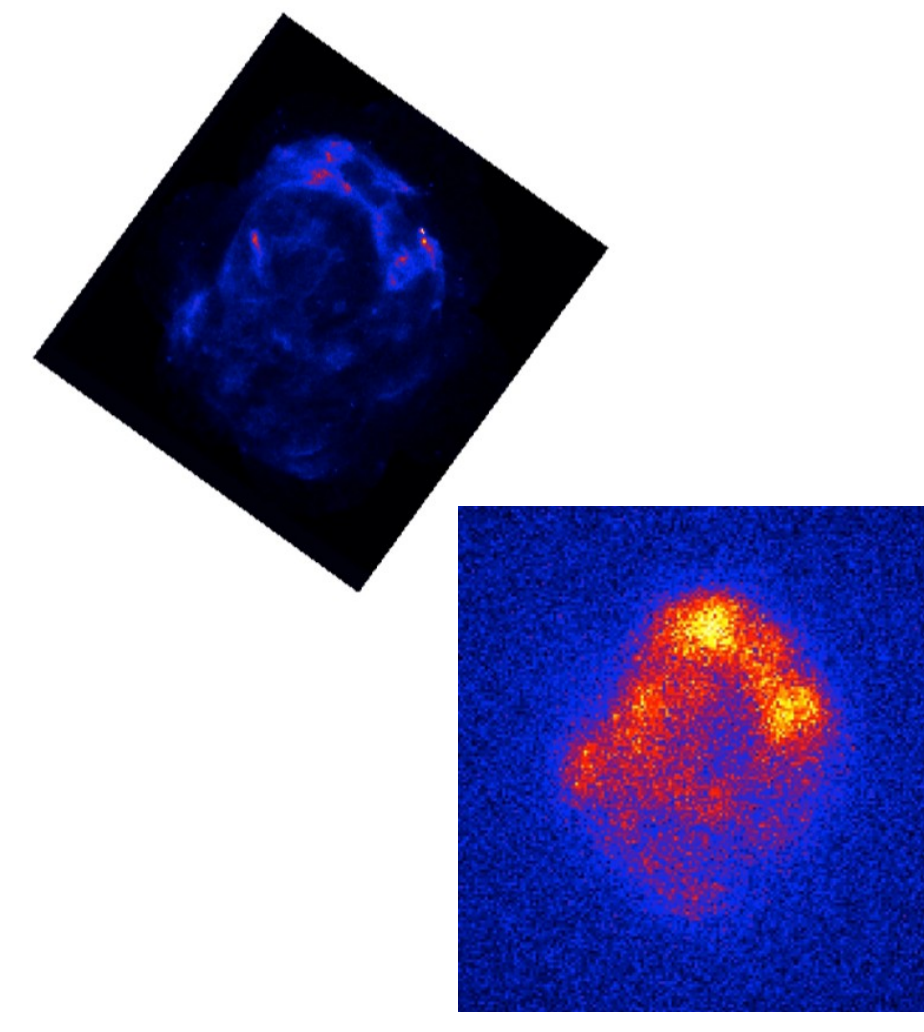

1) Define spacial and spectral model

2) Using CTA instrument response functions, simulate how CTA data would look like

### **Ctools analysis – Simulating CTA data**

• As there is no CTA data yet, ctools allows to simulate it:

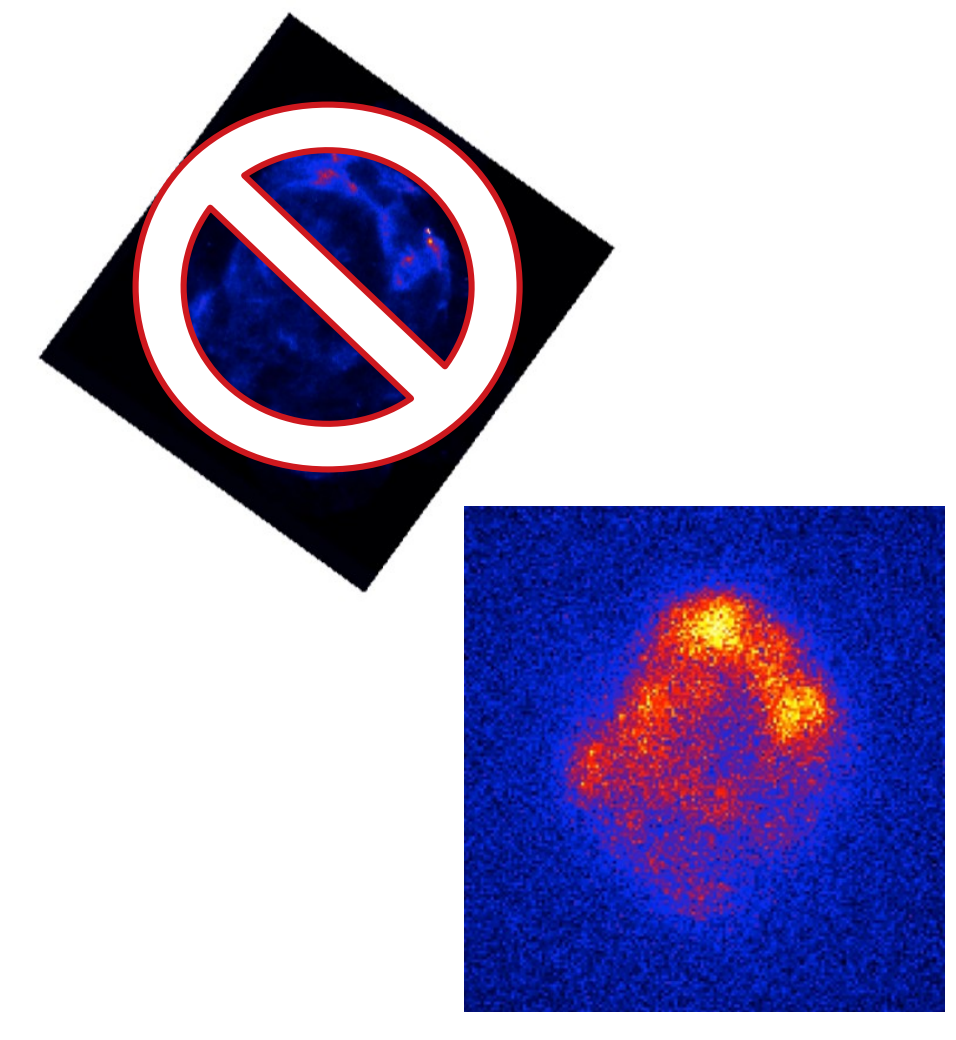

1) Define spacial and spectral model

2) Using CTA instrument response functions, simulate how CTA data would look like

3) From this point on, treat this simulated data as real data, and study CTA performance on this scientific topic

#### **ctools analysis – Example**

### **Fitting with a shell model**

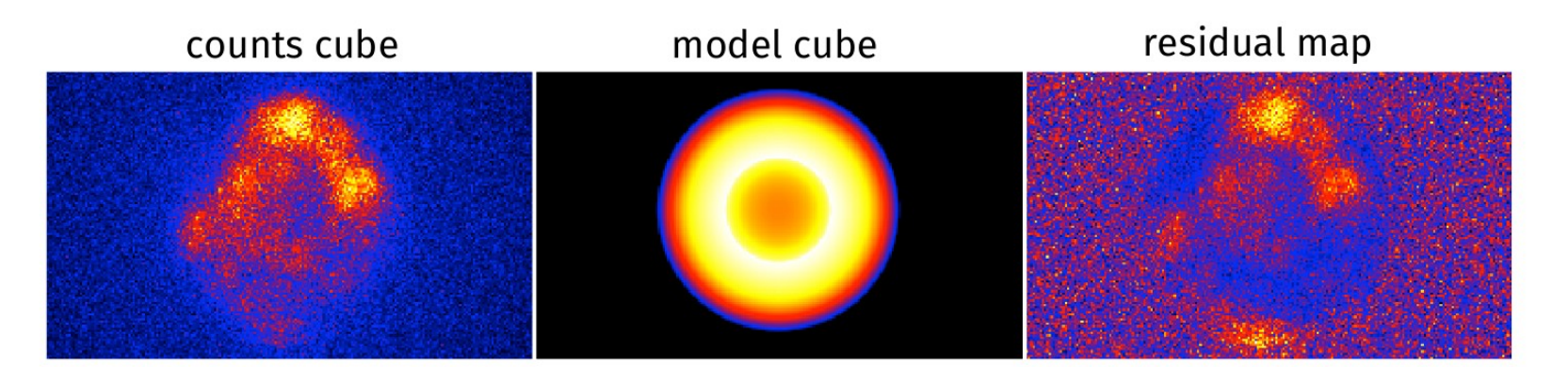

J. Knödlseder

- Here, we try to fit the simulated observation to a shell model
- By computing the residual map (difference between best-fit model to data), we can have a look about the quality of the fit

#### **ctools analysis – Example**

### **Fitting with a template map**

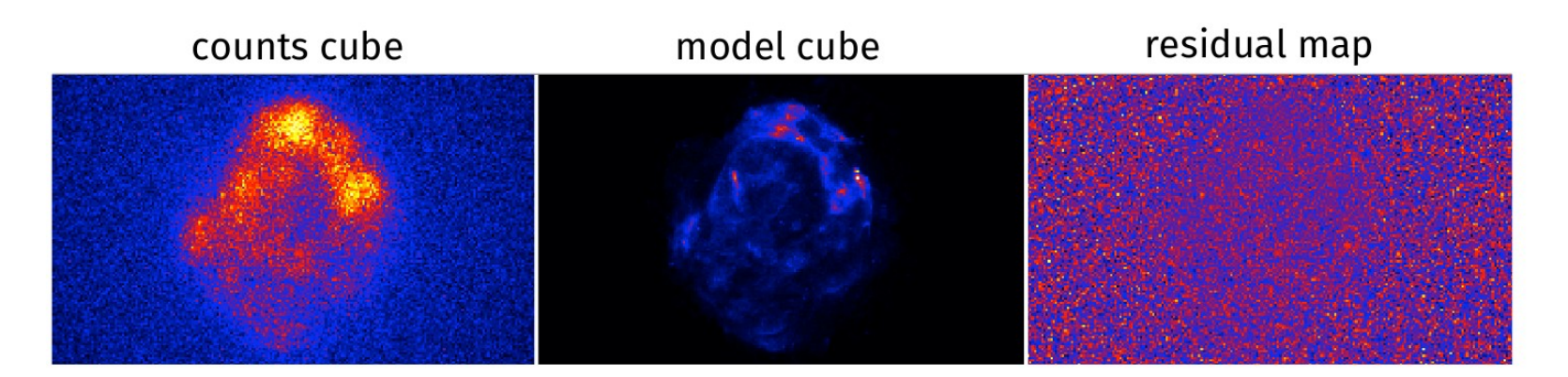

J. Knödlseder

- Here, we try to fit the simulated observation to a shell model
- By computing the residual map (difference between best-fit model to data), we can have a look about the quality of the fit
- If we use as model the template we used initially, the fit should be (artificially) excellent

Imaging Atmospheric Cherenkov Telescopes – Analysis I | T. Hassan, 18 – 02 – 2019

#### **ctools analysis – Example**

 $10^{-12}$ 

 $10^{-1}$ 

 $10<sup>0</sup>$ 

 $10<sup>1</sup>$ 

Energy (TeV)

### **Fitting with a shell model**

model cube residual map counts cube  $10^{-10}$ Remember we are E dN/dE (erg cm<sup>-2</sup> s<sup>-1</sup>) **simultaneously** fitting the spatial distribution of our  $10^{-11}$ events and the spectral

J. Knödlseder

shape (3D analysis!)

**Page 10** Imaging Atmospheric Cherenkov Telescopes – Analysis I | T. Hassan, 18 – 02 – 2019

 $10<sup>2</sup>$ 

#### **Model summary**

- **Spatial**  $\bullet$ 
	- $-$  Point source
	- Radial symmetric models
		- $\cdot$  Gaussian
		- · Disk
		- · Shell
	- Elliptical models
		- Gaussian
		- · Disk
	- "Diffuse" models
		- $·$  Map
		- Map cubes (energy dependent maps)
		- · Isotropic
- **Temporal**  $\bullet$ 
	- Constant
- Spectral  $\bullet$ 
	- $-$  Power law
	- **Broken power law**
	- **Exponentially cut off power law**  $\frac{1}{2}$
	- Super exponentially cut off power law
	- Log parabola
	- Gaussian (line)
	- $-$  File function
	- Node function
	- Constant

#### Everything you need is in [ctool's model documentation](http://cta.irap.omp.eu/ctools/users/user_manual/getting_started/models.html)

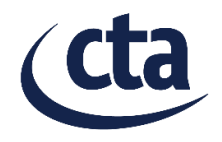

#### J. Knödlseder

#### What is in ctools?

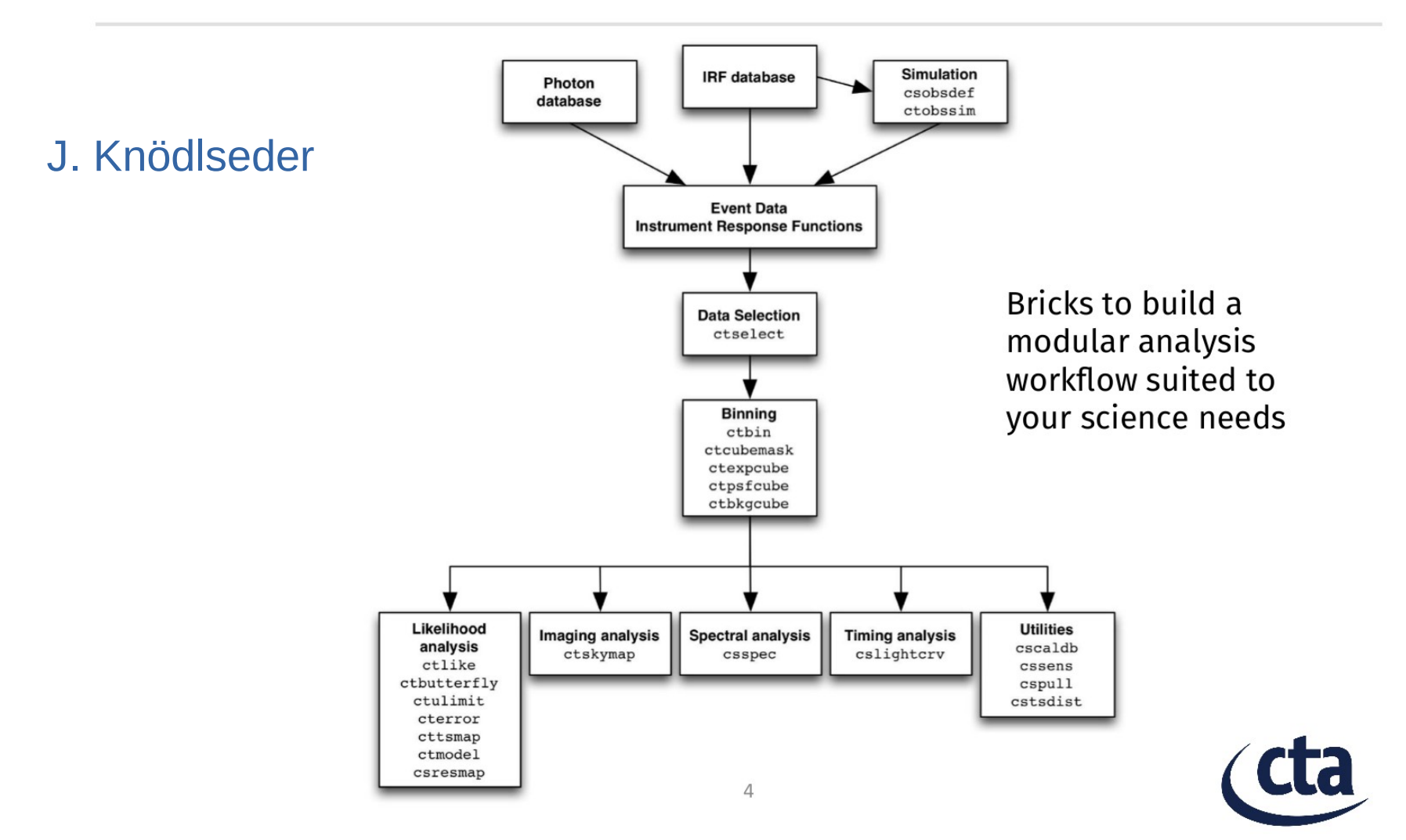

Find documentation for all ctools scripts here: [http://cta.irap.omp.eu/ctools/users/reference\\_manual/index.html](http://cta.irap.omp.eu/ctools/users/reference_manual/index.html)

**Page 12** Imaging Atmospheric Cherenkov Telescopes – Analysis I | T. Hassan, 18 – 02 – 2019

#### **ctools analysis – Hands-on session I**

• Make sure we understand these steps:

• Understand model definition (xml files)

• Simulate a CTA observation

• Understand how 3D analyses are performed

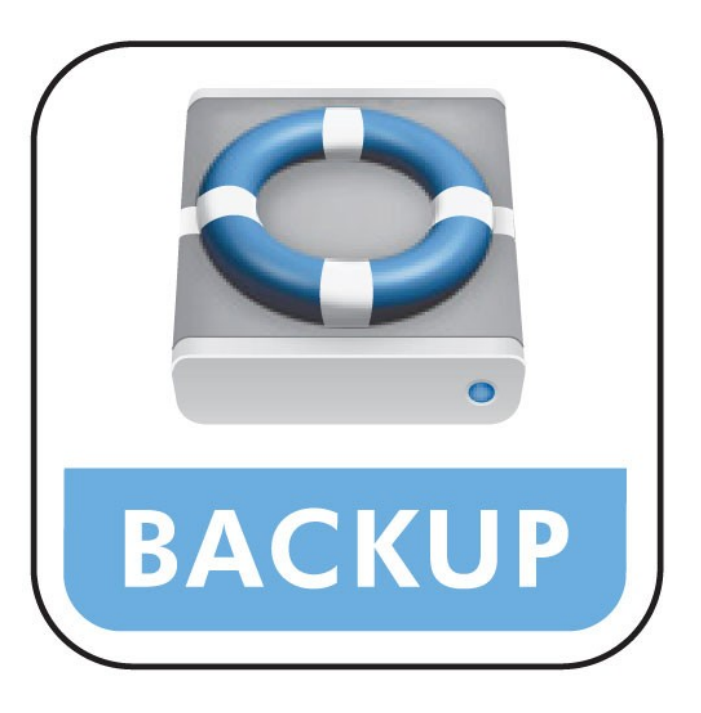

#### **IACT technique – MC simulations**

• The Instrument Response Function relates the array reconstructed quantities with the parameters of the source emitted photons

 $R_{\gamma}(\theta', \phi', E' | \theta, \phi, E) = A_{\gamma}(\theta, \phi, E) \times PSF(\theta', \phi' | \theta, \phi, E) \times D(E' | \theta, \phi, E)$ 

- $\cdot$  The IRF elements are:
	- Effective area
	- Energy dispersion
	- Direction dispersion (PSF)
	- Hadronic background "acceptance"

**Page 15** Imaging Atmospheric Cherenkov Telescopes – Analysis I | T. Hassan, 18 – 02 – 2019

#### **IACT IRFs – Effective area**

• If we detect X amount of gammas during Y amount of time... What is the flux of the source?  $\rightarrow$  Need effective area

$$
\bullet \ \mathsf{A}_{\textrm{sim}} \ast \mathsf{N}_{\textrm{analysis}}(\mathsf{E}) \land \mathsf{N}_{\textrm{sim}}(\mathsf{E})
$$

• Strongly affected by the low-level analysis

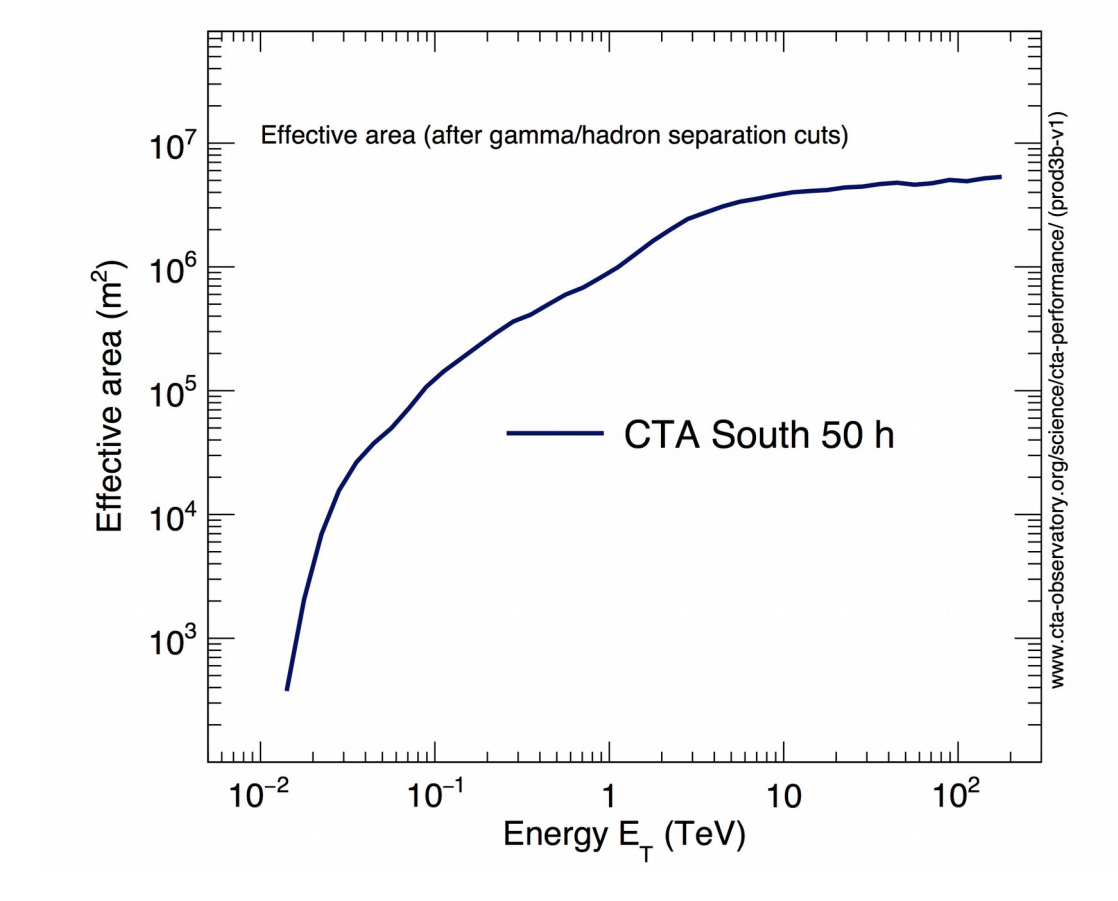

- Energy reconstruction is not perfect (actually, it's pretty bad...)
- Need to take into account it's dispersion in the analysis

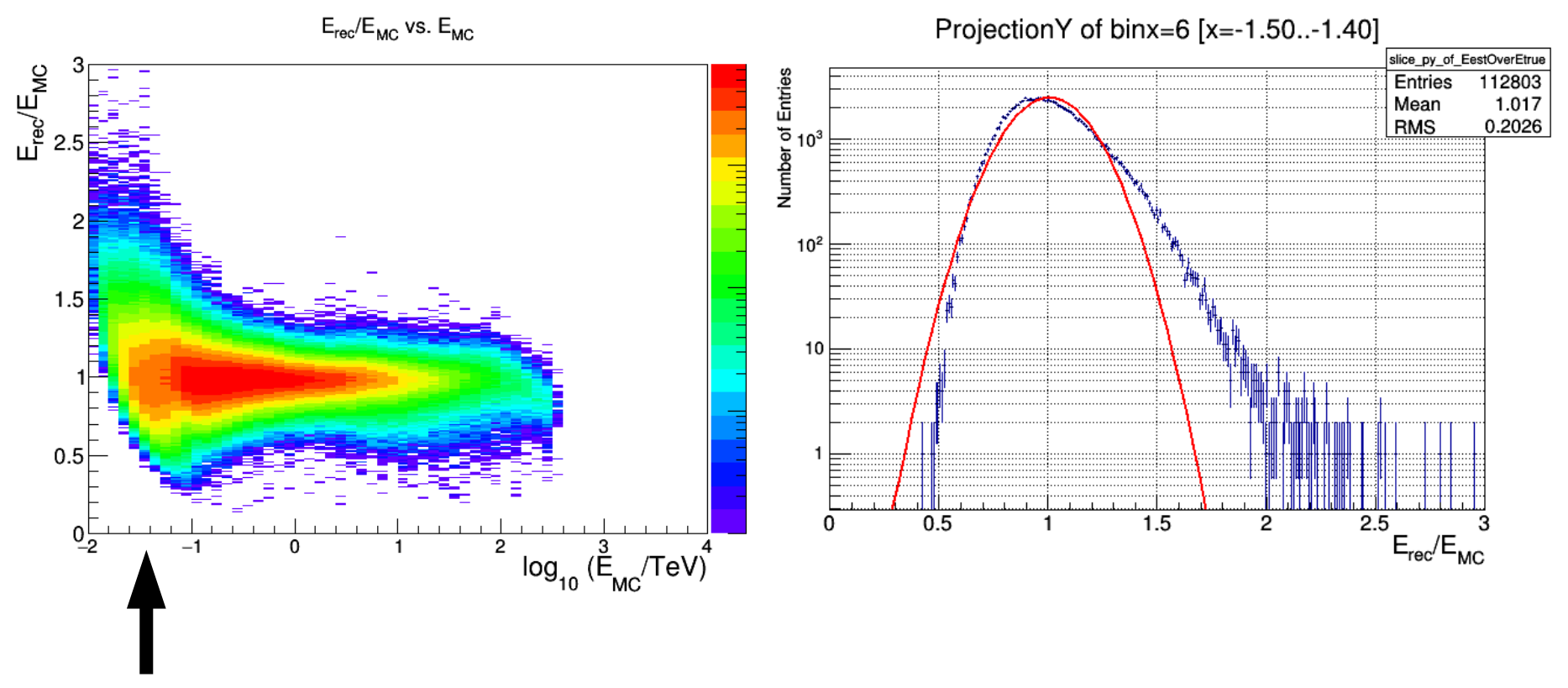

- Energy reconstruction is not perfect (actually, it's pretty bad...)
- Need to take into account it's dispersion in the analysis

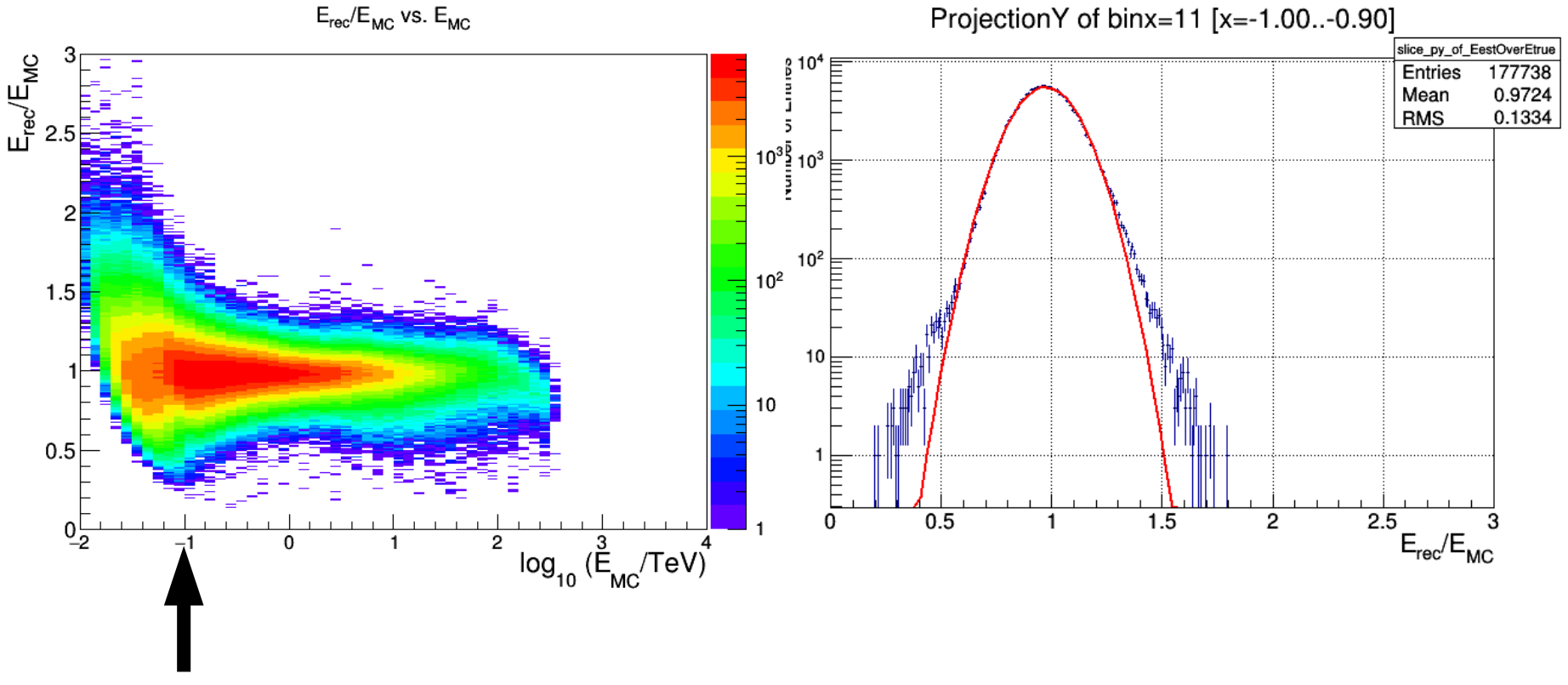

- Energy reconstruction is not perfect (actually, it's pretty bad...)
- Need to take into account it's dispersion in the analysis

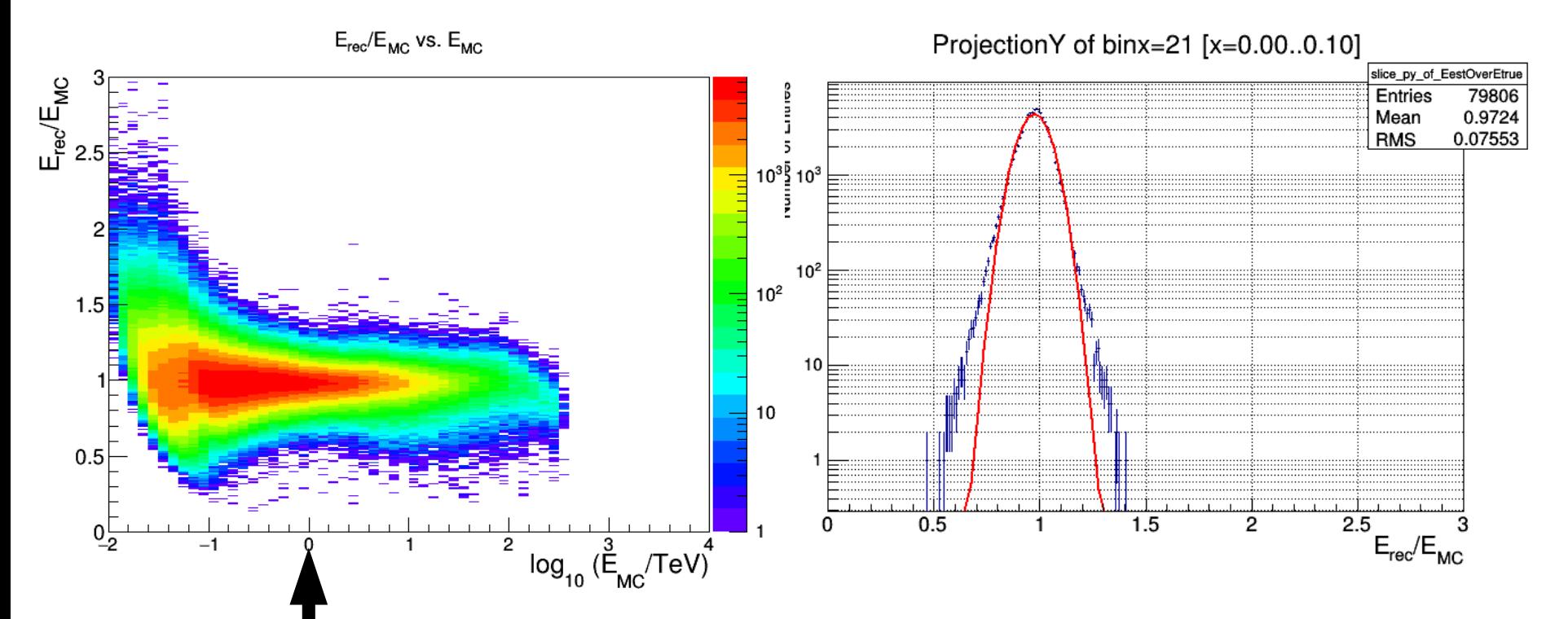

- Energy reconstruction is not perfect (actually, it's pretty bad...)
- Need to take into account it's dispersion in the analysis

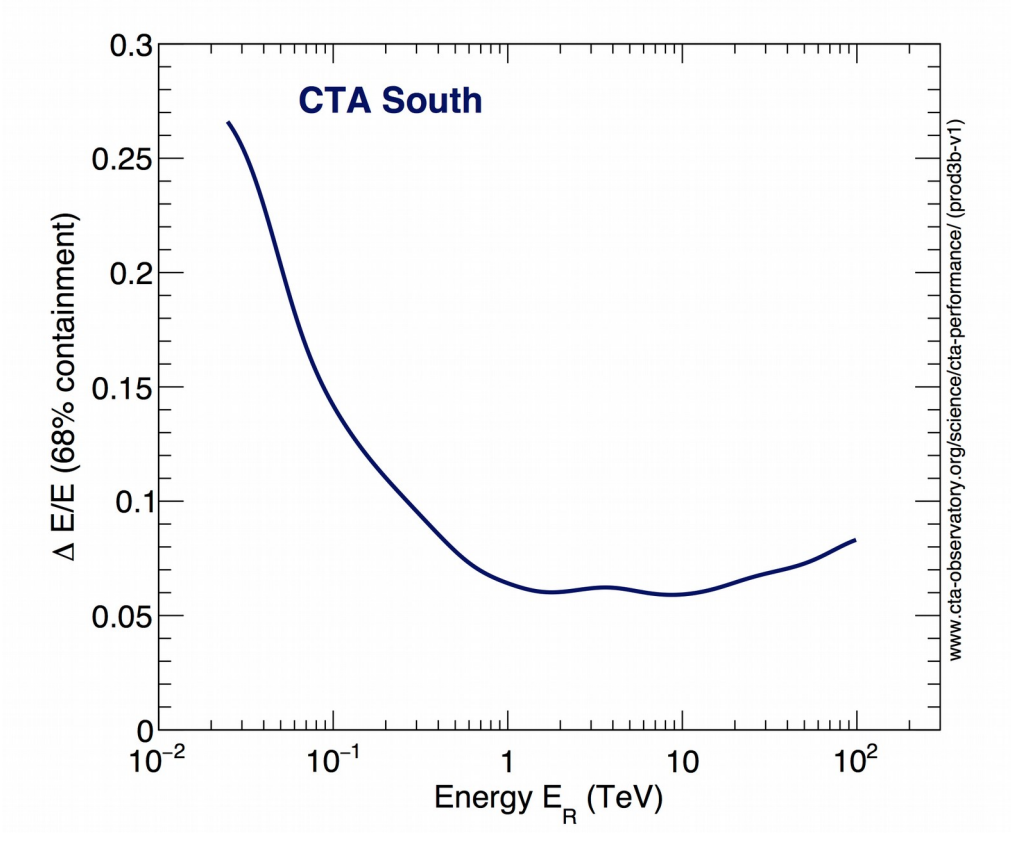

**Page 20** Imaging Atmospheric Cherenkov Telescopes – Analysis I | T. Hassan, 18 – 02 – 2019

#### **IACT IRFs – Direction reconstruction**

- Direction reconstruction is not perfect either
- To study source morphology, it's crucial to understand our **point spread function** (PSF)

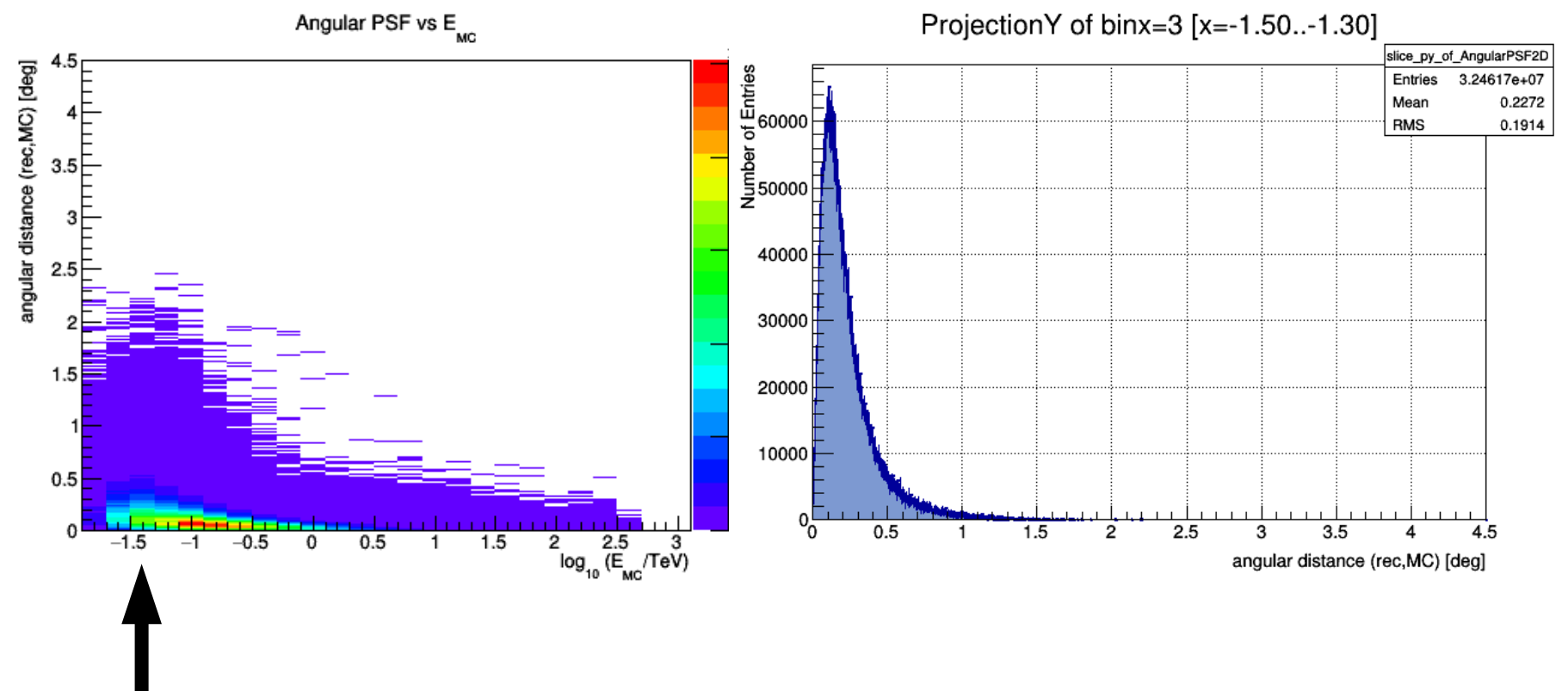

#### **IACT IRFs – Direction reconstruction**

- Direction reconstruction is not perfect either
- To study source morphology, it's crucial to understand our **point spread function** (PSF)

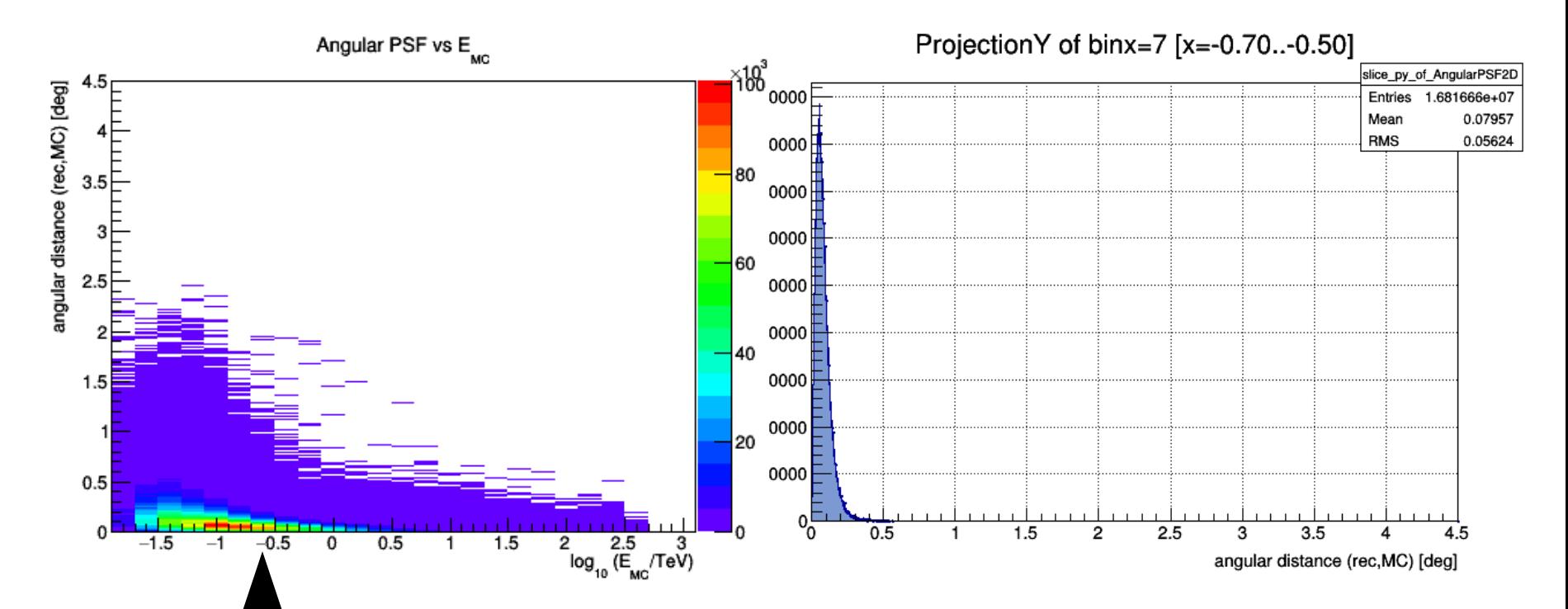

#### **IACT IRFs – Direction reconstruction**

- Direction reconstruction is not perfect either
- To study source morphology, it's crucial to understand our **point spread function** (PSF)

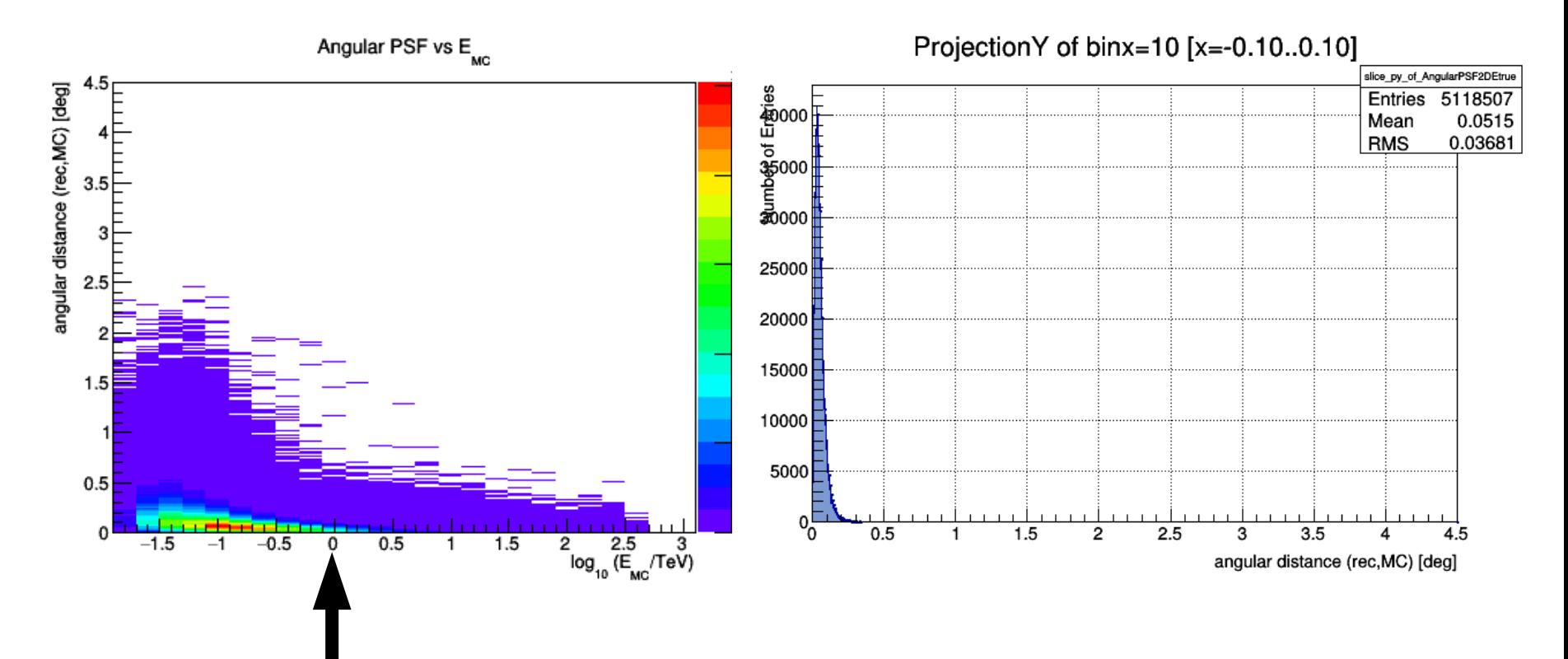